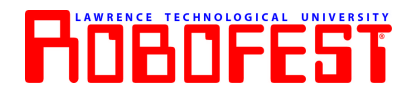

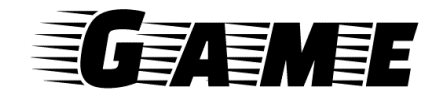

# **2022 Game - Oceanbots**

# **Video Qualifier Submission Checklist**

#### **Prior to Recording Video:**

- ❏ Read and understand 2022 [Game](http://www.robofest.net/images/2021/StackRolls_Rules_V1.pdf) Rules and Rules Updates
- ❏ Download and print the following items:
	- ❏ Printed Team Sign (In Coach Home Page/File Operations)
	- ❏ Paper Scoring Form (Optional Print at least 2):
- ❏ Prepare Game Field (see section 2 of the rules). Check each item:
	- ❏ 1 Table on the floor
	- ❏ Target zones. All the edges are scotch-taped over the paper & the table
	- ❏ Water bottles
	- ❏ Piling zone [templates](https://robofest.net/images/2122/PilingZoneTemplate.docx)
	- ❏ Turtle objects
	- ❏ Trash objects
	- ❏ Roll Markers (Reinforcement stickers or tape)
	- ❏ Measuring tape (at least 100 cm)
	- ❏ Countdown Timer (30-minute work time and 2-minute round)
- ❏ Check Robot (see section 8 of rules):
	- ❏ Robot Size w/l/h maximum 35x35 cm including expansion
	- ❏ "Front" label visible
	- ❏ No illegal materials
- ❏ Prepare Video & audio recording device
	- ❏ battery fully charged
	- ❏ enough memory storage

❏ Orient camera to Game Field with Team Sign visible and Start Zone to the left as shown if possible ❏ Receive email with Unknown Tasks and Factors from Robofest Office

- ❏ Sent to Coach 10 days prior to Submission due date
	- ❏ Keep confidential Share Unveiled Tasks and Factors and set up Game Field when team is ready to start 30 minute work time for each round
	- ❏ Senior teams have some unknown factors that are not shared with the team Set these after the work-time has ended and the robot is impounded

## **Record Video:**

- ❏ Record Team introduction (Team Number, Team Name, Organization, Student's Names)
- ❏ Do not include the 30-minute work-time on the video
- ❏ 2-minute runs should not be edited
- ❏ Record Round 1 Include "3-2-1 GO" countdown and add 3 seconds to the end after the robot stops OR team stops the run OR 2-minute timer expires
- ❏ Record Round 2 Include "3-2-1 GO" countdown and add 3 seconds to the end after the robot stops OR team stops the run OR 2-minute timer expires
- ❏ Camera may be moved at the end of the run(s) to zoom in on any details that would assist with scoring (i.e. Rolls moved off of marks, rolls inside target zone, etc)
- ❏ Optional record image of Scoring Sheet with final score after each round- Robofest Office will validate scores

## **Prepare and Upload Video:**

- ❏ Merge Introduction, Round 1 and Round 2 videos together using video editing software
- ❏ Upload to Video Sharing Site (YouTube, Vimeo, etc.)
- ❏ Enter Link to video in Robofest.net Coach Home Page/Team Management/Team Video Links
- ❏ Test Video Link to validate

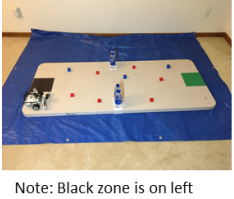

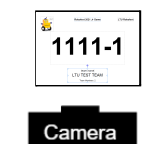